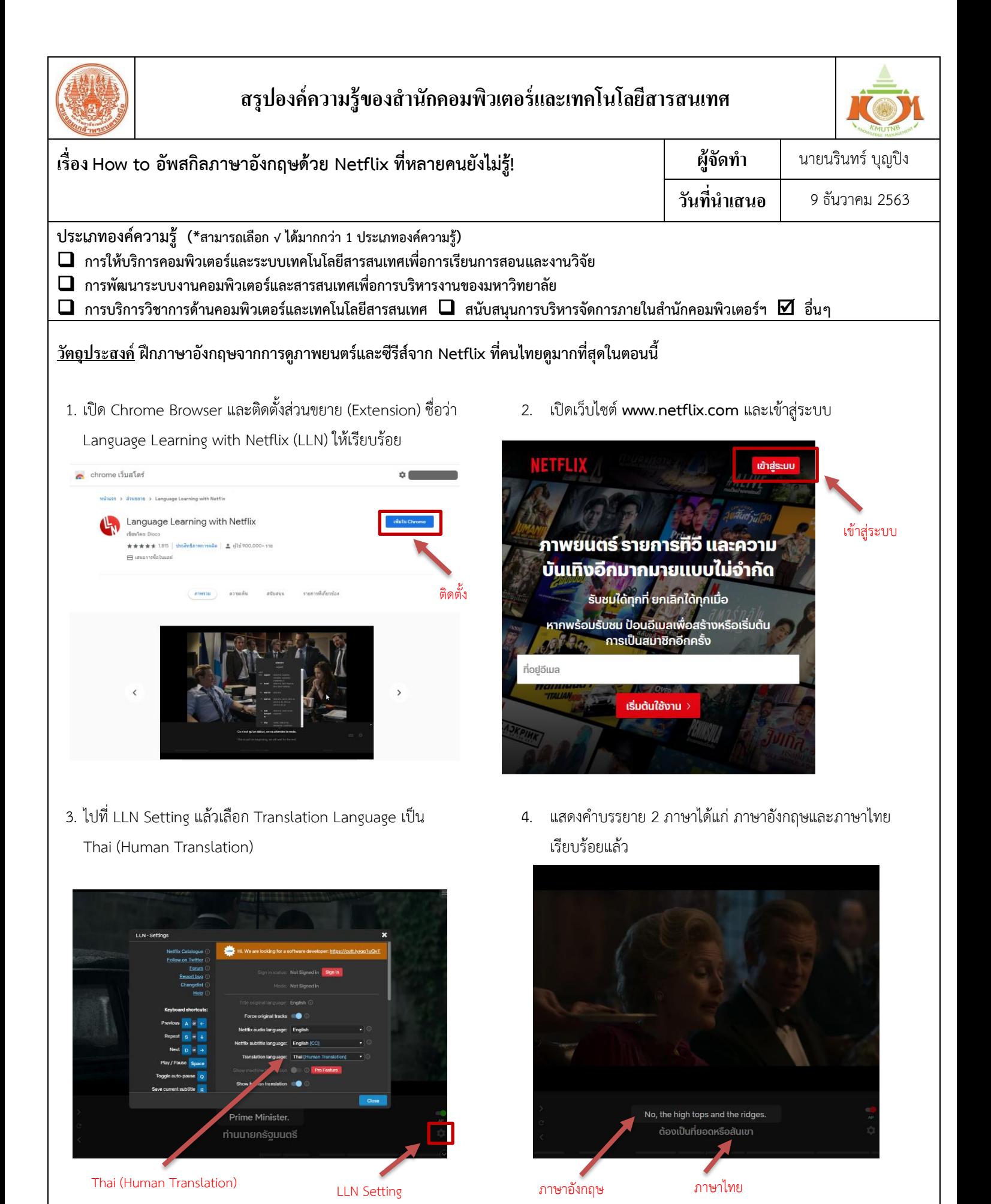

**กิจกรรมแลกเปลี่ยนเรียนรู้ ICIT KM Show & Share 2021 ส านักคอมพิวเตอร์และเทคโนโลยีสารสนเทศ มจพ. หน้า 1/2**

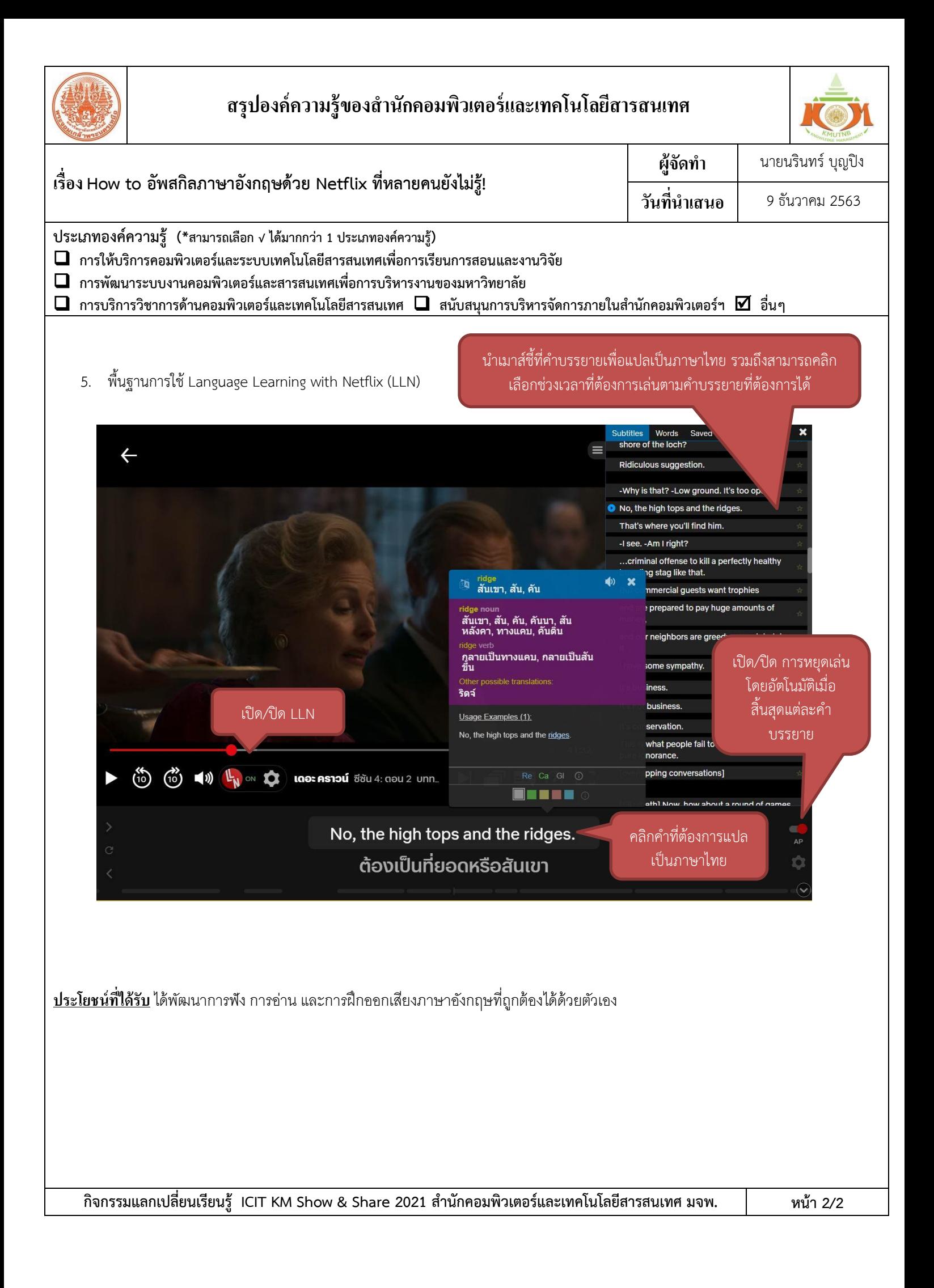